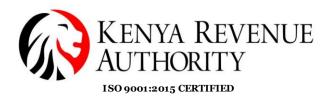

### STEP BY STEP GUIDE FOR THE FILING AND PAYMENT OF AFFORDABLE HOUSING LEVY (AHL) THROUGH THE USE OF iTAX SYSTEM

#### 1.0 Introduction

As per the Finance Act 2023, the PAYE (P10) return has been enhanced to update the Sheet 'Affordable Housing Levy dtls' for the administration of Affordable Housing Levy (AHL). The return will automatically compute 1.5% of the gross monthly salary of the employee and match it up with the employer's share of contribution.

The payment registration module under iTax has also been enhanced to allow taxpayers generate a Payment Slip for AHL by Selecting 'Tax Head' as 'Agency Revenue', and 'Tax Sub Head' as 'Housing Levy'. The payment slip will be generated separately from that of PAYE and other payroll levies such as NITA.

### 2.0 Step-by-Step Guide

### Taxpayers With NO PAYE Obligation

Taxpayers with no PAYE Obligation, will navigate directly to the 'Payments' menu, select payment registration, click next to proceed, select 'Tax head' as 'Agency Revenue', 'Tax sub head' as 'Housing Levy', select tax period, fill the relevant fields for AHL, click add and select mode of payment and submit to generate a payment slip without filing the PAYE return.

Taxpayers with PAYE obligation

1. Employer logs into iTax with their PIN and password

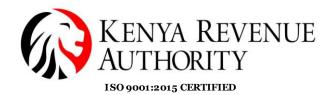

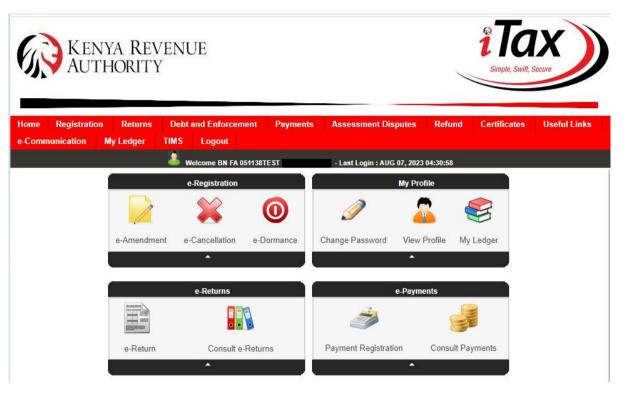

2. Employer navigates to the 'Returns' menu and selects File return, then under drop down, tax obligation as Income Tax PAYE.

Tulipe Ushuru, Tujitegemee!

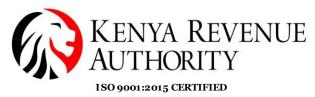

iTa Kenya Revenue Authority Debt and Enforcement Payments Assessment Disputes Refund Certificates **Useful Links** TIMS Logout Welcome BN FA 051138TEST

| All fields marked with * are mandatory |                          |  |
|----------------------------------------|--------------------------|--|
|                                        | e-Returns                |  |
| Type*                                  | Self 🗸                   |  |
| Taxpayer PIN*                          |                          |  |
| Tax Obligation*                        | Select V                 |  |
|                                        | Select                   |  |
|                                        | Income Tax - Company     |  |
|                                        | Value Added Tax (VAT)    |  |
| -                                      | Income Tax - PAYE        |  |
|                                        | Income Tax - Rent Income |  |

3. Employer downloads the PAYE return using one of the links provided below,

Registration

e-Communication

THOME >>e-Returns

Returns

My Ledger

| () KEN                                                          | VYA REV<br>THORIT | VENU<br>Y  | UE                  |                    |                                                    |                  | 2 IO<br>Simple, Swift, | IX<br>Secure        |
|-----------------------------------------------------------------|-------------------|------------|---------------------|--------------------|----------------------------------------------------|------------------|------------------------|---------------------|
|                                                                 |                   |            |                     |                    |                                                    |                  |                        |                     |
| Home Registratio                                                |                   |            | and Enforcement     | Payments           | Assessment Disputes                                | Refund           | Certificates           | Useful Links        |
| e-Communication                                                 | My Ledger         | TIMS       | Logout              |                    |                                                    |                  |                        |                     |
|                                                                 |                   | 🛛 🚨 v      | Velcome BN FA 05113 | STEST              | - Last Login : AUG 07, 2023                        | 04:30:58         |                        |                     |
| THOME >>e-Return                                                | s >> Unified Pay  | yroll (PAY | E-NSSF-NHIF) Retu   | irn Form           |                                                    |                  |                        |                     |
|                                                                 |                   |            | Unified Payroll     | (PAYE-NSS          | F-NHIF) Return Form                                |                  |                        |                     |
|                                                                 |                   |            |                     | Steps to fo        | llow                                               |                  |                        |                     |
| 1. Click on one of t                                            |                   |            | vnload the Retur    | n form             |                                                    |                  |                        |                     |
| <ol> <li>Fill the Excel/OE</li> <li>Provide the deta</li> </ol> |                   |            |                     |                    |                                                    |                  |                        |                     |
| 4. Upload the Exce                                              |                   |            | ising Browse but    | ton                |                                                    |                  |                        |                     |
| 5. Click on submit                                              |                   |            |                     | lon                |                                                    |                  |                        |                     |
|                                                                 |                   |            |                     | Form (Compatible ) | with MS Excel 2003[SP3 & Above], 20                | 07/SP2 & Above   | ] and 2010 only (Use o | only if transaction |
| olume Is not Large).)                                           |                   |            |                     |                    |                                                    |                  |                        | 1                   |
| Click here to downloa                                           | d Unified Payrol  | II (PAYE-N | NSSF-NHIF) Return   | Form (Compatible ) | with MS Excel 2007[SP2 & Above] an                 | d 2010 only (Red | ommended).)            |                     |
| Click here to downloa                                           | d Unified Payrol  | I (PAYE-N  | NSSF-NHIF) Return   | Form(ODS)          |                                                    |                  |                        |                     |
| All fields marked with                                          | t are mondate     |            |                     |                    |                                                    |                  |                        |                     |
| All fields marked with                                          | are mandato       | лу         |                     |                    |                                                    |                  |                        |                     |
|                                                                 |                   |            | Unified Payr        | OII (PAYE-NSSF     | -NHIF) Return Form                                 |                  |                        |                     |
| Type of Return*                                                 | 0                 | riginal    | ~                   |                    |                                                    |                  |                        |                     |
| Entity Type*                                                    | Н                 | ead Offic  | e 🗸                 |                    |                                                    |                  |                        |                     |
| Branch Name*                                                    |                   | Select     | ~                   |                    |                                                    |                  |                        |                     |
| Return Period From*                                             |                   |            | 01/07/2023          |                    |                                                    |                  |                        |                     |
| Return Period To                                                |                   |            | 31/07/2023          |                    |                                                    |                  |                        |                     |
| Upload Form*                                                    | ſ                 | Choose I   | File No file chosen | 1                  | Add File Remove File                               |                  |                        |                     |
|                                                                 | All               | lowed File | Type: zip.          |                    |                                                    |                  |                        |                     |
|                                                                 | Z                 | I Agree    | to the Terms and C  | onditions          |                                                    |                  |                        |                     |
|                                                                 |                   |            | IMER NOTICE         |                    |                                                    |                  |                        |                     |
| Terms and Conditions                                            |                   |            |                     |                    | VENUE AUTHORITY (KRA) o<br>ervices (or third party |                  |                        |                     |

## Tulipe Ushuru, Tujitegemee!

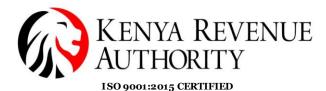

4. Employer fills the relevant details as required in the PAYE return (e.g. July 2023)

| File Home Isset Page Layout Formulas Data Review View ? Tall me what you want to dow. Sign in Sign in   Pate Copy Copy B I I <td< th=""><th>Image: Section A: Return Information       Version 26.05         Employer's Personal Identification       Point Original         Entity Type '       Head Office         Return Period From *       01/07/2023         Sterr       31/07/2023</th><th>₩ 5°°°°∓</th><th>P10_Return_XLSM 26.0.5 - Excel</th><th><b>E</b></th><th>- 8 &gt;</th></td<>                                                                                                    | Image: Section A: Return Information       Version 26.05         Employer's Personal Identification       Point Original         Entity Type '       Head Office         Return Period From *       01/07/2023         Sterr       31/07/2023                                                                                                    | ₩ 5°°°°∓                           | P10_Return_XLSM 26.0.5 - Excel                                                                                                    | <b>E</b>            | - 8 >            |
|----------------------------------------------------------------------------------------------------|----------------------------------------------------------------------------------------------------|------------------------------------|----------------------------------------------------------------------------------------------------|---------------------|------------------|
| Book Andqua 12 A   Format Painte B   B I   Format Painte Format   B I   Format Painte Format   B I   Format Painte Format   Format Painte Format   Format Painte Format   B I   Format Painte Format   Format Painte Format Painte   Format Painte Format Painte <t< th=""><th>Image: Section A : Return Eriod Tron     Paye     Paye        &lt;</th><th>File Home Insert Page Layout Fo</th><th>mulas Data Review View Q Tell me what you want to do</th><th></th><th>Sign in 🛛 🗛 Shar</th></t<> | Image: Section A : Return Eriod Tron     Paye     Paye        < | File Home Insert Page Layout Fo    | mulas Data Review View Q Tell me what you want to do                                                                                                    |                     | Sign in 🛛 🗛 Shar |
| A B C<br>PAYE Monthly Return<br>Section A: Return Information Version 26.0.5<br>Employer's Personal Identification<br>Number ·<br>Type of Return *<br>Entity Type *<br>Return Period From *<br>Return Period To *<br>NEXT                                                                                                    | A B C<br>PAYE Monthly Return<br>Section A: Return Information Version 26.0.5<br>Employer's Personal Identification<br>Number*<br>PU<br>Entity Type * Head Office<br>Return * Original<br>Entity Type * Head Office<br>Return Period To * 31/07/2023<br>Return Period To * 31/07/2023                                                                                                    | aste Copy *                        | A + E = E F R Marga & Cantar + C + 04 + 50 00 Conditional Format as Cell Insert Delete Format                                                                                                    | Z Y /<br>Sort & Fir | nd &             |
| A     B     C       PAYE Monthly Return     PAYE Monthly Return       Section A: Return Information     Version 26.0.5       Employer's Personal Identification     Pu       Number*     Pu       Type of Return *     Original       Entity Type *     Head Office       Return Period From *     01/07/2023       NEXT     NEXT                                                                                                    | A B C<br>PAYE Monthly Return<br>Section A : Return Information Version 26.0.5<br>Employer's Personal Identification<br>Number* P0<br>Type of Return * Original<br>Entity Type* Head Office<br>Return Period From * 01/07/2023<br>Return Period To * 31/07/2023                                                                                                    | Clipboard 🕞 Font                   | G Alignment G Number G Styles Cells E                                                                                                    | diting              |                  |
| PAYE Monthly Return         Section A : Return Information       Version 26.0.5         Employer's Personal Identification       Pu                                                                                                    | PAYE Monthly Return         Section A: Return Information       Version 26.0.5         Employer's Personal Identification       PO         Number *       PO         Type of Return *       Original         Entity Type *       Head Office         Return Period From *       O1/07/2023         NEXT       NEXT                                                                                                    | 3 ▼ : × ✓ f <sub>x</sub> p01234    | 5678H                                                                                                    |                     |                  |
| Section A : Return Information     Version 26.0.5       Employer's Personal Identification     PI       Number *     PI       Type of Return *     Original       Entity Type *     Head Office       Return Period From *     01/07/2023       Return Period To *     31/07/2023                                                                                                    | Section A : Return Information     Version 26.0.5       Employer's Personal Identification     PC                                                                                                    | A                                  | ВСС                                                                                                    |                     |                  |
| Employer's Personal Identification       Number*       Type of Return*       Original       Entity Type*       Head Office       Return Period From*       01/07/2023                                                                                                    | Employer's Personal Identification<br>Number * PO<br>Type of Return * Original<br>Entity Type * Head Office<br>Return Period From * 01/07/2023<br>Return Period To * 31/07/2023<br>NEXT                                                                                                    | KENYA REVENUE<br>AUTHORITY         | PAYE Monthly Return                                                                                                    |                     |                  |
| Number *     PQ       Type of Return *     Original       Entity Type *     Head Office       Return Period From *     01/07/2023       Return Period To *     31/07/2023                                                                                                    | Number*     P0       Type of Return *     Original       Entity Type *     Head Office       Return Period From *     01/07/2023         NEXT                                                                                                    | Section A : Return In              | ormation Version 26.0.5                                                                                                    |                     |                  |
| Type of Return *     Original       Entity Type *     Head Office       Return Period From *     01/07/2023       Return Period To *     31/07/2023                                                                                                    | Type of Return * Original Entity Type * Head Office Return Period From * 01/07/2023 Return Period To * 31/07/2023 NEXT                                                                                                    | Employer's Personal Identification |                                                                                                    |                     |                  |
| Entity Type * Head Office<br>Return Period From * 01/07/2023<br>Return Period To * 31/07/2023<br>NEXT                                                                                                    | Entity Type* Head Office<br>Return Period From* 01/07/2023<br>Return Period To* 31/07/2023                                                                                                    |                                    |                                                                                                    |                     |                  |
| Return Period From * 01/07/2023<br>Return Period To * 31/07/2023                                                                                                    | Return Period To * 01/07/2023 NEXT                                                                                                    |                                    |                                                                                                    |                     |                  |
| Return Period To * 31/07/2023                                                                                                    | Return Period To * 31/07/2023                                                                                                    |                                    |                                                                                                    |                     |                  |
|                                                                                                    |                                                                                                    |                                    |                                                                                                    |                     |                  |
|                                                                                                    |                                                                                                    | Return Period To *                 | 31/07/2023                                                                                                    |                     |                  |
|                                                                                                    |                                                                                                    | NE                                 | ar least a state of the state of the state o |                     |                  |
|                                                                                                    |                                                                                                    |                                    |                                                                                                    |                     |                  |
|                                                                                                    |                                                                                                    |                                    |                                                                                                    |                     |                  |
|                                                                                                    |                                                                                                    |                                    |                                                                                                    |                     |                  |
|                                                                                                    |                                                                                                    |                                    |                                                                                                    |                     |                  |
|                                                                                                    |                                                                                                    |                                    |                                                                                                    |                     |                  |
|                                                                                                    |                                                                                                    |                                    |                                                                                                    |                     |                  |
|                                                                                                    |                                                                                                    | A Basic Info B Employees D         | ls C_Disabled_Employees_Dtls D_Computation_of_Car_Benefit E_Computation_of_Insu_Relief F_Lump_Sum_Payme 🛞 :                                                                                                    | 41                  |                  |

5. Employer navigates to the new sheet M (Affordable Housing Levy dtls) in the PAYE return to declare the details of Affordable Housing Levy for each of their employees liable to housing levy. The member Number/ID Number field details may include the national ID, Alien ID or passport number of the employee but is optional.

| Ile     Home     Insert     Page Layout     Formulas     Data     Review     View     Q Tell me what you want to do…     Sign in     Sign in $& \&$ Cut $& \&$ Copy $& \&$ Copy $& \&$ Copy $& \&$ Copy $& \&$ Conditional Format as $& \&$ Conditional Format as $& \&$ Conditional Format as $& \&$ Conditional Format as $& \&$ Conditional Format as $& \&$ Conditional Format as $& \&$ Conditional Format as $& \&$ Conditional Format as $& \&$ Conditional Format $& \&$ Conditional Format $& E$ Conditional Format $& E$ Conditional Format $& E$ Cond                                                                                                    |       | puonai.         |                             |                      |                          |                       |                         |                      |                                                                          |          |
|----------------------------------------------------------------------------------------------------|-------|-----------------|-----------------------------|----------------------|--------------------------|-----------------------|-------------------------|----------------------|--------------------------------------------------------------------------|----------|
| Book Antique       12       A       A       B       B       <                                                                                                    | ⊟     | <b>5</b> • ∂∗ ∓ |                             |                      | P10_F                    | Return_XLSM - Excel   |                         |                      | <b>A</b> -                                                               | 8        |
| Image: Solution of and the solution of and the solution | File  | Home Insert     | Page Layout Formul          | las Data Review      | View Q Tell me what yo   |                       |                         |                      | Sign i                                                                   | in 🗛 Sha |
| A     B     C     D     E     F     G     H       Section M: Details of Affordable Housing Levy       Member Number (ID<br>Number)     Member Name     KRA PIN     Gross Salary     Basic Salary     Member Contribution -<br>Housing Levy (A)     Employer Contribution (B)<br>(B)     Total Contribution (A+B)<br>(KSA)       1223     tn Edward     A0122     150,000,00     750,00     2250,00     2250,00     4,500,00       1223     tra Edward     A0021     50,000,00     750,00     1,500,00     3,000,00       1224     tra Edward     A0021     10,000,00     1,1250,00     1,250,00     22,500,00       1224     tra Edward     A00021     100,000,00     1,1250,00     1,250,00     22,500,00       1224     twis Jay     A00001     750,000,00     1,1250,00     22,500,00     22,500,00       1224     twis Jay     A00001     Total Contribution 31,500,00     31,500,00     500     500,00       1224     twis Jay     A00001     NEVT     NEV     Section An or equal to 50, characters, Special characters, Special characters, Special characters, Special characters, Special characters, Re Spec, / ; ar adlowed, Spec, /; ar adlowed, Spece, /; ar adlowed, Spece, /; ar adlowed, Spece, /; ar adlowed, Spece, /; ar adlowed, Spece, /; ar adlowed, Spece, /; ar adlowed, Spece, /; ar adlowed, Spece, /; ar adl                                                                                                    | Pacte | Copy -          |                             |                      |                          |                       |                         | Insert Delete Format | Fill - Z T > Sort & Find &                                               |          |
| A     B     C     D     E     F     G     H       Section M: Details of Affordable Housing Levy       Member Number (ID)     Member Name     KRA PIN     Gross Salary     Basic Salary     Member Contribution -<br>Housing Levy (A)     Employer Contribution (S)     Total Contribution (A+B)<br>(B)       1234     In.Edward     A0123     150,000.00     2,250.00     4,500.00       1233     In.Edward     A00123     50,000.00     1,500.00     1,500.00     3,000.00       1234     Inda Decar     A00001     100,000.00     1,500.00     1,500.00     3,000.00       1234     wris Jay     A00001     750,000.00     1,1,520.00     12,520.00     22,500.00       1234     wris Jay     A00001     750,000.00     1,500.00     1,500.00     3,900.00       1234     wris Jay     A00001     Total Contribution     31,500.00     30,000.00       1234     Wris Jay     NEVOINS     NEVOINS     Etre Tajbnarumeir value<br>of length Isst shar or<br>equal to 50 characters like<br>Specie, -, /; are allowed.                                                                                                    | C     | Clipboard 🕞     | Font                        | G AI                 | ignment 🔤                | Number G              | Styles                  | Cells                | Editing                                                                  |          |
| Section M: Details of Affordable Housing Levy         Member Number (ID)       Member Name       KRA PIN       Gross Salary       Basic Salary       Member Contribution -<br>Housing Levy (A)       Employer Contribution (B)       Total Contribution (A+B)<br>(Ksh)         1223       nn Edward       A0123       150,000.00       2,250.00       4,500.00         1223       ez Nate       A0012       50,000.00       1,500.00       1,500.00       3,000.00         1234       inda Decar       A0001       100,000.00       1,500.00       1,500.00       3,000.00         1234       wris Jay       A00001       750,000.00       1,500.00       3,000.00         1234       inda Decar       A00001       750,000.00       1,500.00       3,000.00         1234       wris Jay       A00001       750,000.00       1,500.00       3,500.00         Stum of Total Contribution -<br>forg the State State S                                                                                                    | B5    | * : ×           | ✓ f <sub>*</sub> Linda Deca | ar                   |                          |                       |                         |                      |                                                                          |          |
| Member Number (II)<br>Number)         Member Name         KRA PIN         Gross Salary         Basic Salary         Member Contribution -<br>Housing Levy (A)         Employer Contribution<br>(B)         Total Contribution (A+B)<br>(Ks)           1223         nn Edward         A0123         130,000.00         2,250.00         2,250.00         2,500.00         3,000.00           1223         ez Nate         A0001         100,000.00         1,500.00         1,500.00         3,000.00         3,000.00         3,000.00         3,000.00         1,500.00         3,000.00         2,250.00         2,250.00         2,250.00         2,250.00         3,000.00         3,000.00         3,000.00         1,500.00         3,000.00         3,000.00         1,500.00         1,500.00         3,000.00         2,250.00         2,250.00         2,250.00         2,250.00         2,250.00         2,250.00         3,000.00         3,000.00         1,500.00         1,500.00         3,500.00         3,500.00         3,500.00         3,500.00         3,500.00         3,500.00         2,500.00         2,500.00         2,500.00         2,500.00         2,500.00         2,500.00         2,500.00         2,500.00         2,500.00         2,500.00         2,500.00         2,500.00         2,500.00         2,500.00         2,500.00         2,500.00         2                                                                                                    | 4     | А               | В                           | с                    | D                        | E                     | F                       | G                    | н                                                                        |          |
| Number)         In Edward         A0123         In Edward         A0123         Ksh         Koold           1234         In Edward         A0123         150,000,00         2,250,00         2,250,00         4,500,00           1233         Int Edward         A0123         50,000,00         750,000         750,000         750,000         3,500,00           1234         Int Edward         A0012         50,000,00         1,500,00         1,500,00         3,500,00           1234         Int Edward         A0001         100,000,00         1,500,00         1,500,00         3,000,00           1234         Int Edward         A00001         10,500,00         11,250,00         22,500,00         22,500,00           Units for the standing term of the standing term of the standing term of term of t                                                                                                    |       |                 |                             |                      | Section M : Details of A | ffordable Housing Lev | ry -                    |                      |                                                                          |          |
| 1223         ez Nate         A0012         50,000         750,00         750,00         3,000,00           1233         nda Decar         A0001         100,000,00         1,500,00         3,000,00         3,000,00         3,000,00         3,000,00         3,000,00         3,000,00         3,500,00         3,500,00         3,500,00         3,500,00         3,500,00         3,500,00         3,500,00         3,500,00         3,500,00         3,500,00         3,500,00         3,500,00         3,500,00         3,500,00         3,500,00         3,500,00         3,500,00         3,500,00         3,500,00         3,500,00         3,500,00         3,500,00         3,500,00         3,500,00         3,500,00         3,500,00         3,500,00         3,500,00         3,500,00         3,500,00         3,500,00         3,500,00         3,500,00         3,500,00         3,500,00         3,500,00         3,500,00         3,500,00         3,500,00         3,500,00         3,500,00         3,500,00         3,500,00         3,500,00         3,500,00         3,500,00         3,500,00         3,500,00         3,500,00         3,500,00         3,500,00         3,500,00         3,500,00         3,500,00         3,500,00         3,500,00         3,500,00         3,500,00         3,500,00         3,500,00                                                                                                    |       |                 | Member Name                 | KRA PIN              |                          | Basic Salary          |                         |                      |                                                                          |          |
| 1233     nda Decar     A0001     100.000     1,500.00     1,250.00     3,200.00       1234     vis jay     A0000     750,000.00     11,250.00     11,250.00     22,500.00       Sum of Total Contribution     31,500.00       NEXT                                                                                                    |       |                 |                             |                      |                          |                       |                         |                      |                                                                          |          |
| 1234     avis Jay     A0000     750,000.00     11,250.00     22,500.00       Sum of Total Contribution     31,500.00         ADD ROW(S)     IMPORT CSV       PREVIOUS     NEXT         ADD ROW(S)     IMPORT CSV         PREVIOUS     NEXT                                                                                                    |       |                 |                             |                      |                          |                       |                         |                      |                                                                          |          |
| ADD ROW(9)     IMPORT CSV       PREVIOUS     NENT         ADD ROW(9)     IMPORT CSV         PREVIOUS     NENT         ADD ROW(9)     IMPORT CSV         PREVIOUS     NENT         ADD ROW(9)     IMPORT CSV         PREVIOUS     NENT         ADD ROW(9)     IMPORT CSV         PREVIOUS     NENT         ADD ROW(9)     IMPORT CSV         PREVIOUS     NENT         ADD ROW(9)     IMPORT CSV         PREVIOUS     NENT         ADD ROW(9)     IMPORT CSV         PREVIOUS     NENT         ADD ROW(9)     IMPORT CSV         PREVIOUS     NENT         ADD ROW(9)     Import CSV         PREVIOUS     NENT         ADD ROW(9)     Import CSV         PREVIOUS     NENT         ADD ROW(9)     Import CSV         PREVIOUS     NENT         ADD ROW(9)     Import CSV         PREVIOUS     NENT         ADD ROW(9)         ADD ROW(9)         ADD ROW(9)         ADD ROW(9)         ADD ROW(9) </td <td></td> <td></td> <td></td> <td></td> <td></td> <td></td> <td></td> <td></td> <td></td> <td></td>                                                                                                    |       |                 |                             |                      |                          |                       |                         |                      |                                                                          |          |
| ADD ROW(S)<br>REVIOUS                                                                                                    | _     | 1234            | avis Jay                    | A00001               | 750,000.00               |                       |                         |                      |                                                                          |          |
|                                                                                                    |       |                 |                             |                      |                          |                       |                         | Ei<br>or<br>ei<br>Si | flength less than or<br>qual to 50 characters.<br>pecial characters like |          |
| ← → … G Arrears Dtls E H Arrears Dtls DE I Gratuity Dtls J F8T Dtls K PAVE Payment Credits M Affordable Housing Levy Dtls N Tay Due ⊕ :                                                                                                    |       |                 |                             |                      |                          |                       |                         | S                    | pace , / : are allowed.                                                  |          |
| ← → … G Arrears Dtls E H Arrears Dtls DE I Gratuity Dtls J F8T Dtls K PAYE Payment Credits M Affordable Housing Levy Dtls N Tax Due ⊕ :                                                                                                    |       |                 |                             |                      |                          |                       |                         |                      |                                                                          |          |
| 🔹 >   G. Arrears Dtls E   H. Arrears Dtls DE   I. Gratuity Dtls   J. FRT. Dtls   K. PAVE Payment Credits   M. Affordable Housing Levy Dtls   N. Tay Due   🕀 : []                                                                                                    |       |                 |                             |                      |                          |                       |                         |                      |                                                                          |          |
| • G Arrears Dtls E H Arrears Dtls DE   Gratuity Dtls   J FBT Dtls   K PAYE Payment Credits   M Affordable Housing Levy Dtls   N Tax Due )                                                                                                    |       |                 |                             |                      |                          |                       |                         |                      |                                                                          |          |
|                                                                                                    | 4     | 6 Arrears       | Dtls F H Arrears Dtls       | DE   L Gratuity Dtls | LERT Dtls K PAVE Pav     | ment Credits M Affor  | dable Housing Levy Dtls | N Tax Due            | ÷ 14                                                                     |          |

6. Affordable Housing Levy details captured in sheet M will be populated in the tax due sheet on row 15 and 16 in the tax due sheet. Employer will validate the return after confirming correctness of their declaration.

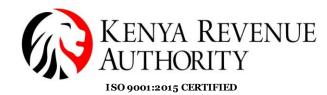

| Ŀ    |       | 5 * C * F                                                                                                    | P10_Return_P051138002M [Compatibility Mode] - Excel |
|------|-------|----------------------------------------------------------------------------------------------------|-----------------------------------------------------|
| Fil  | le    | Home Insert Page Layout Formulas Data Review View                                                                                                    | ${f Q}$ Tell me what you want to do                 |
| Past | te E  | Cut       Book Antiqua       12       A $\stackrel{\circ}{=}$ $\stackrel{\circ}{=}$ $\stackrel{\circ}{=$ |                                                     |
|      | Clip  | board 😼 Font 🗟 Alignment                                                                                                    | G Number G Styles Cells                             |
| cla  | TaxDu | ▼ : × √ fx 4                                                                                                    |                                                     |
| CIC  | TaxDu |                                                                                                    |                                                     |
| 1    | Α     | В                                                                                                    | C D                                                 |
|      |       | PAYE Tax deducted from Persons with Disability on Arrears (Total of "Self                                                                                                    |                                                     |
| 3    | 6     | Assessed PAYE Tax" from H_Arrears_Dtls_DE)                                                                                                    | 0.00                                                |
|      |       | PAYE Tax deducted on Gratuity (Total of "Amount of Tax Payable on                                                                                                    |                                                     |
|      | 7     | Gratuity" from I_Gratuity_Dtls)                                                                                                    | 0.00                                                |
| 0    | 8     | Fringe Benefit Tax (Total of "Amount of Fringe Benefit Tax" from J_FBT_Dtls)                                                                                                    | 0.00                                                |
| 1    | 9     | Total PAYE Tax Payable for the Month (2+3+4+5+6+7+8)                                                                                                    | 15,270.60                                           |
| 2    | 10    | paid)*                                                                                                    | 0.00                                                |
| 3    | 11    | Pave Tax deducted from the Employee(s) Without PIN                                                                                                    | 0.00                                                |
| 4    | 12    | Total PAYE Tax Payable (9+10+11)                                                                                                    | 15,270.60                                           |
| -    |       | PAYE Paid in Advance (Total of "Amount of PAYE Tax Paid" from                                                                                                    |                                                     |
| 5    | 13    | K PAYE Payment Credits)                                                                                                    | 0.00                                                |
| 5    | 14    | Net PAYE Tax Payable (12-13)                                                                                                    | 15,270.60                                           |
|      |       | Total Housing Levy Contributing Members (Total records of                                                                                                    |                                                     |
| 7    | 15    | M_Housing_Levy_Dtls)                                                                                                    | 4                                                   |
|      |       | Total Housing Levy Contribution (Total of "Total Contribution" from                                                                                                    |                                                     |
| 3    | 16    | M_Housing_Levy_Dtls)                                                                                                    | 31,500.00                                           |
| Г    |       | Total NITA Levy Contributing Members (Total records of                                                                                                    |                                                     |
|      | 17    | M1_NITA_Levy_Dtls)                                                                                                    | 4                                                   |
|      |       | Total NITA Levy Contribution (Total of "Standard NITA Deduction" from                                                                                                    |                                                     |
| ו    | 18    | M1_NITA_Levy_Dtls)                                                                                                    | 200.00                                              |
| L    | 19    | Total Payable (14+16+18)                                                                                                    | 46,970.60                                           |
| 2    |       | PREVIOUS VALIDATE                                                                                                    |                                                     |
| 3    |       |                                                                                                    |                                                     |

# 7. Employer will proceed to upload the zip/validated file, submit and download the returns receipt. A copy is also sent to the employer's iTax registered email.

| E        |        |                                |                                 |             |                 |             |             |            |                             |                |                |                         |              |          |      |             |     |                  |                    | 8       |
|----------|--------|--------------------------------|---------------------------------|-------------|-----------------|-------------|-------------|------------|-----------------------------|----------------|----------------|-------------------------|--------------|----------|------|-------------|-----|------------------|--------------------|---------|
| Fi       | e      | Home                           | nsert Page I                    | Layout      | Formulas        | Data        | Review      | View       |                             |                |                |                         |              |          |      |             |     |                  | Sign in            | ∕A_ Sha |
| Pas      | e<br>• | Cut<br>Copy 👻<br>Format Painte |                                 | •           | 12 ▼ A^ A`      | = =         |             | ⇒          | Vrap Text<br>Vlerge & Cente |                |                | Condition<br>Formatting | 2            |          |      | Delete Form |     | Sort &<br>Filter | Find &<br>Select * |         |
|          | Clip   | board                          | 6                               | Font        |                 | i l         | ,           | Alignment  |                             | GI N           | umber 5        |                         | Styles       |          |      | Cells       |     | Editing          |                    |         |
| C12      | 2      | *                              | ×                               | fx 0        |                 |             |             |            |                             |                |                |                         |              |          |      |             |     |                  |                    |         |
|          | А      |                                |                                 |             | в               |             |             |            |                             | C              | D              |                         |              |          |      |             |     |                  |                    |         |
| 8        | 6      |                                | educted from I<br>AYE Tax" from |             |                 | on Arrea    | rs (Total   | of "Self   |                             | 0.00           |                |                         |              |          |      |             |     |                  |                    |         |
| •        | 0      |                                | educted on Gr                   |             |                 | nt of Tax I | Pavable o   | n          |                             | 0.00           |                |                         |              |          |      |             |     |                  |                    |         |
| 9        | 7      |                                | om I_Gratuity_                  |             |                 |             | <u> </u>    |            |                             | 0.00           |                |                         |              |          |      |             |     |                  |                    |         |
| 10       | 8      | Faires Pares                   | fit Tax (Total of               | 6 II A      | t of Foisson Pa |             | énere T. FI |            |                             | 0.00           |                |                         |              |          |      |             |     |                  |                    |         |
| 10<br>11 | 9      |                                | Tax Pavable f                   |             |                 |             |             |            | pload File(s)               | 0.04           |                |                         |              | X        |      |             |     |                  |                    |         |
| 12       | 10     | paid)*                         | Turrayatier                     | or the m    |                 |             |             | Generate O | pioau rite(s)               |                |                |                         |              | $\sim$   |      |             |     |                  |                    |         |
| 13       | 11     | Pave Tax de                    | ducted from th                  | e Employ    | ree(s) Withou   | PIN         |             |            |                             |                |                |                         |              |          |      |             |     |                  |                    |         |
| 14       | 12     |                                | Tax Payable (                   |             |                 |             |             |            | Sheets are read             | v to be unload | ed.Do You want | to generate (           | upload file? |          |      |             |     |                  |                    |         |
|          |        | PAYE Paid i                    | in Advance (To                  | otal of "As | mount of PAY    | E Tax Pa    | d" from     |            | Silicets are read           | y to be upload | cu.bo rou want | to generate i           | upiouu nie.  |          |      |             |     |                  |                    |         |
|          | 13     |                                | yment_Credits                   |             |                 |             |             |            |                             |                |                |                         |              |          |      |             |     |                  |                    |         |
| 16       | 14     |                                | 'ax Payable (12                 |             |                 |             |             |            |                             |                |                |                         |              |          |      |             |     |                  |                    |         |
|          |        |                                | ng Levy Contri                  | ibuting M   | lembers (Tota   | records o   | of          |            |                             |                | Y              | es                      | No           |          |      |             |     |                  |                    |         |
| 17       | 15     | M_Housing                      | _Levy_Dtls)                     |             |                 |             |             |            |                             |                |                |                         |              | _        |      |             |     |                  |                    |         |
|          | 16     | M_Housing                      | ng Levy Contri                  | bution (1   | otal of "lotal  | Contribut   | ion" from   | ı          |                             | 31,500.00      |                |                         |              |          |      |             |     |                  |                    |         |
| 18       | 10     |                                | _Levy_Dus)<br>Levy Contribut    | See Meet    | have (Tabal as  |             |             |            |                             | 31,500.00      |                |                         |              |          |      |             |     |                  |                    |         |
| 19       | 17     | M1_NITA_I                      |                                 | ung Men     | ibers (Total fe | ords of     |             |            |                             |                |                |                         |              |          |      |             |     |                  |                    |         |
| 15       | 1/     |                                | Levy Contribut                  | tion (Tota  | l of "Standard  | I NITA D    | duction"    | from       |                             |                |                |                         |              |          |      |             |     |                  |                    |         |
| 20       | 18     | M1_NITA_I                      | levy_Dtls)                      |             |                 |             |             |            |                             | 200.00         |                |                         |              |          |      |             |     |                  |                    |         |
| 21       | 19     | Total Payab                    | le (14+16+18)                   |             |                 |             |             |            |                             | 46,970.60      |                |                         |              |          |      |             |     |                  |                    |         |
| 22<br>23 |        |                                |                                 |             |                 |             |             |            |                             |                |                |                         |              |          |      |             |     |                  |                    |         |
| •        | ÷      | G_Arr                          | rears_Dtls_E                    | H_Arrea     | ars_Dtls_DE     | I_Gratu     | iity_Dtls   | J_FBT_I    | Dtls K_PA                   | YE_Payment     | Credits N      | 1_Affordabl             | e Housing Le | evy_Dtls | N_Ta | ax_Due      | (+) | •                |                    |         |

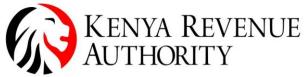

ISO 9001:2015 CERTIFIED

| II fields marked with * are r             | nandatory                                                                                                    |
|-------------------------------------------|----------------------------------------------------------------------------------------------------|
|                                           | Unified Payroll (PAYE-NSSF-NHIF) Return Form                                                                                                    |
| Type of Return*                           | Original 🗸                                                                                                    |
| Entity Type*                              | Head Office V                                                                                                    |
| Branch Name*                              | Select V                                                                                                    |
| Return Period From*                       | 01/07/2023                                                                                                    |
| Return Period To                          | 31/07/2023                                                                                                    |
| Upload Form*                              | Choose File 07-08-2023M_PAYE.zip Add File Remove File                                                                                                    |
|                                           | Allowed File Type: zip.  I Agree to the Terms and Conditions                                                                                                    |
| Terms and Conditions:*                    | <ul> <li>through the web portal.</li> <li>2. Using KRA WEBPORTAL<br/>The web portal is maintained for your personal use and viewing.<br/>Access and use by you constitutes your acceptance of these terms<br/>and conditions. They take effect from the date on which you first<br/>use this website. We may at any time revise these terms and</li> </ul> |
|                                           | Back Submit                                                                                                    |
| KENYA<br>AUTHO                            | REVENUE<br>DRITY                                                                                                    |
| Home TIMS Registr<br>Useful Links e-Commu |                                                                                                    |
|                                           | Welcome BN FA 051138TEST - Last Login : AUG 07, 2023 04:31:51                                                                                                    |
| Returns                                   | Inified Payroll (PAYE-NSSF-NHIF) Return Form>> Return Receipt Generated                                                                                                    |
|                                           | Return Receipt Generated                                                                                                    |

| Seturn Receipt Generated                                                    |
|-----------------------------------------------------------------------------|
| Return submitted Successfully with Acknowledgement Number: KRA202302666664  |
| Please find below link to download your PAYE return Acknowledgement Receipt |
| Download Returns Receipt                                                    |
| Back Payment                                                                |

8. Employer will navigate to the payments menu, select payment registration, click next to proceed, select tax head as agency revenue, tax sub head as Housing Levy, select tax period.

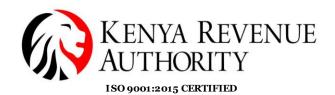

KENYA REVENUE Returns Debt and Enforcement Payments Assessment Disputes TIMS Registration Refund Certificates My Ledge Logout me BN FA 051138TES AUG 07, 2023 04:31:5 THOME >> E-Payment>> e-Payment Registration Form All fields marked with \* are mandatory Payment Information PIN\* BN FA 051138TEST Taxpayer Name 0000, Times Tower, NBI, system.testing123@local Taxpayer Address Email Id Dagoreti District Tax Head\* (0511)Housing Levy Agency Revenue ~ Tax Sub Head\* ~ Self Assessment Tax Tax Periods 2023 ✓ July Payment Type ¥ ~ Liability Details Amount Payable (Ksh) Amount to be Paid (Ksh) Tax Period(s) Principal Tax (Ksh) Fines (Ksh) Penalty (Ksh) Interest (Ksh) 31.500 Jul 2023 31 500 00 0 00 🖭 0 00 🖭 0 00 🖭 31,500.00 Add Clear

9. Affordable Housing Levy from the filed return will be pre-populated. Employer will click add, select mode of payment and submit. Employer will download the payment slip and proceed to make the Affordable Housing Levy payment at their respective bank or through other payment channels like mobile payments, debit and credit cards. A copy of the payment slip is sent to the employer's iTax registered email.

**Note:** To accommodate employees who have been deducted AHL and they don't have a PIN, the employer will be able to edit the AHL payable upwards where applicable and pay the correct amount for AHL from end of August 2023. The PAYE return is already enabled to accommodate such employees with no PIN for PAYE and NITA Levy by capturing the PAYE under the field for 'PAYE deducted from the Employees without PIN' and for NITA Levy by editing upwards the NITA Levy Contributing members field.

## Tulipe Ushuru, Tujitegemee!

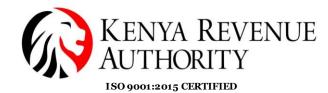

| Tax Period(s)       Principal Tax (Ksh)       Fines (Ksh)       Penalty (Ksh)       Interest (Ksh)       Amount Payable<br>(Ksh)         Image: Strain of the strain of the strain of t                                                                                                    | Paid (Ksh)<br>31,500 |        |
|----------------------------------------------------------------------------------------------------|----------------------|--------|
| Tax Deligation (s)       Clear         Selected Payments Records         Payment Details       Amount Payable<br>(Ksh)*       Amount Payable<br>(Ksh)*       Amount Payable<br>(Ksh)*       Amount Payable<br>(Ksh)*         al Amount Payable (Ksh)*       31,500       31,500         al Amount to be Paid (Ksh)*       31,500       31,500         How do you want to pay?         Cother Payment Modes         Detex Submit       Clear         Seconda Constraints         Seconda Constraints         Seconda Constraints         Modes         Constraints         Clear         Seconda Constraints         Seconda Constraints         Seconda Constraints         Seconda Constraints         Seconda Constraints         Seconda Constraints         Seconda Constraints         Seconda Constraints         Seconda Constraints         Seconda Constraints         Seconda Constraints         Seconda Constraints         Seconda Constraints <td col<="" td=""><td>31,500</td></td>                                                                                                    | <td>31,500</td>      | 31,500 |
| Selected Payments Records         Payment Details         Sr. No.       Delete       Modify       Tax Obligation(s)       Tax Period(s)       Amount Payable<br>(Ksh)*       Amount Payable<br>(Ksh)*       Amount Payable<br>(Ksh)*       Amount Not be<br>1       Delete       Modify       (0511)Housing Levy       July 2023       31,500       31,500         How do you want to pay?         Back       Submit       Clear         Eack       Submit       Clear         Submit       Clear         Image: Submit       Clear         Image: Submit       Clear         Image: Submit       Clear         Image: Submit       Clear         Image: Submit       Clear         Image: Submit       Clear         Image: Submit       Clear         Image: Submit       Clear         Image: Submit       Clear         Image: Submit <th colspa<="" td=""><td></td></th>                                                                                                    | <td></td>            |        |
| Payment Details         Sr. No.       Delete       Modify       Tax Obligation(s)       Tax Period(s)       Amount Payable<br>(Ksh)       Amount to be<br>at Amount to be         1       Delete       Modify       (0511)Housing Levy       July 2023       31,500.00       31,500         al Amount Payable (Ksh)*       31,500       31,500       31,500       31,500         How do you want to pay?         de of Payment*       Other Payment Modes       Other Payment Modes       Other         Eack       Submit       Clear         Submit       Clear         Modify the tand Enforcement       Payments       Assessment Disputes       Refund       Certificates                                                                                                    |                      |        |
| Payment Details         Sr. No.       Delete       Modify       Tax Obligation(s)       Tax Period(s)       Amount Payable<br>(Ksh)       Amount to be<br>at Amount to be         1       Delete       Modify       (0511)Housing Levy       July 2023       31,500.00       31,500         al Amount Payable (Ksh)*       31,500       31,500       31,500       31,500         How do you want to pay?         de of Payment*       Other Payment Modes       Other Payment Modes       Other         Eack       Submit       Clear         Superior Clear         Image: Registration       Debt and Enforcement       Payments       Assessment Disputes       Refund       Certificates                                                                                                    |                      |        |
| Sr. No.       Delete       Modify       Tax Obligation(s)       Tax Period(s)       Amount Payable (Ksh)         1       Delete       Modify       (0511)Housing Levy       July 2023       31,500.00       31,500         al Amount Payable (Ksh)*       31,500       31,500       31,500       31,500         al Amount to be Paid (Ksh)*       31,500       31,500       31,500         How do you want to pay?         Back Submit Clear         Eack Submit Clear         Eack Submit Clear         Single, Swith, S         Mode Submit Clear         Mode Submit Clear         Mode Submit Clear         Single, Swith, S         Mode Submit Clear         Mode Submit Clear         Mode Submit Clear         Mode Submit Clear         Single, Swith, S         Mode Submit Clear         Mode Submit Clear         Mode Submit Clear         Mode Submit Clear         Mode Submit Clear         Mode Submit Clear         Mode Submit Clear         Mode Submit                                                                                                    |                      |        |
| ar. No.       Detete       modify       rax congetoristy       rax remotesty       (Ksh)*       Amount to be         1       Delete       Modify       (0511)Housing Levy       July 2023       31,500.00       31,5         al Amount Payable (Ksh)*       31,500       31,500       31,500       31,500         al Amount to be Paid (Ksh)*       31,500       31,500       31,500         How do you want to pay?         Back Submit Clear         Partice Submit Clear         Eack Submit Clear         Simple, Swith, S         Simple, Swith, S         Meturns Debt and Enforcement Payments Assessment Disputes Refund Certificates                                                                                                    |                      |        |
| al Amount Payable (Ksh)*       31,500         al Amount to be Paid (Ksh)*       31,500         bde of Payment*       Other Payment Modes         Image: Construction of the payment of the payment of th                                                                                                    | Paid (Ksh)           |        |
| Al Amount to be Paid (Ksh)*<br>How do you want to pay?<br>Ade of Payment*<br>Conter Payment Modes<br>Back Submit Clear<br>Eack Submit Clear<br>Clear<br>Conter Payment Modes<br>Eack Submit Clear<br>Conter Payment Modes<br>Eack Submit Clear<br>Conter Payment Modes<br>Eack Submit Clear<br>Conter Payment Modes<br>Eack Submit Clear<br>Conter Payment Modes<br>Eack Submit Clear<br>Conter Payment Modes<br>Eack Submit Clear<br>Conter Payment Modes<br>Eack Submit Clear<br>Conter Payment Modes<br>Eack Submit Clear<br>Conter Payment Modes<br>Eack Submit Clear<br>Conter Payment Modes<br>Eack Submit Clear<br>Conter Payment Modes<br>Eack Submit Clear<br>Eack Submit Clear<br>Each Submit Clear<br>Each Submit Clear<br>Each Submit C | 00                   |        |
| How do you want to pay?<br>de of Payment* Other Payment Modes Back Submit Clear Other Payment Modes Back Submit Clear Other Payment Revenue Submit Clear Other Payment Revenue Submit Clear Other                                                                                                    |                      |        |
| de of Payment*          Other Payment Modes         Back         Submit         Clear         Too         KENYA REVENUE         AUTHORITY         me       Registration         Returns       Debt and Enforcement         Payments       Assessment Disputes         Refund       Certificates                                                                                                    |                      |        |
| de of Payment*          Other Payment Modes         Back         Submit         Clear         Too         KENYA REVENUE         AUTHORITY         me       Registration         Returns       Debt and Enforcement         Payments       Assessment Disputes         Refund       Certificates                                                                                                    |                      |        |
| Back       Submit       Clear         Image: Registration       Returns       Debt and Enforcement       Payments       Assessment Disputes       Refund       Certificates                                                                                                    |                      |        |
| The Registration Returns Debt and Enforcement Payments Assessment Disputes Refund Certificates                                                                                                    |                      |        |
| me Registration Returns Debt and Enforcement Payments Assessment Disputes Refund Certificates                                                                                                    |                      |        |
|                                                                                                    | cure                 |        |
| coniniunication my Leuger Tims Logout                                                                                                    | Useful Link          |        |
|                                                                                                    |                      |        |
| - Last Login : AUG 08, 2023 09:32:55                                                                                                    |                      |        |
| HOME >> E-Payment >> Payment Slip Generation<br>Payment Slip                                                                                                    |                      |        |
| ✓ Payment registration done successfully         Payment Registration Number: 2020230000609090         Search Code: 31111758757LCV         This Payment Slip will expire on : 08/08/2123         Download Payment Slip                                                                                                    |                      |        |
| Pay Now with Mobile Money or Credit/Debit Card                                                                                                    |                      |        |

### Taxpayer's Amending Return to Include NITA LEVY

To amend the PAYE, return to include/modify any AHL details, employer will select file amended return option under returns menu, select tax obligation as PAYE, enter period, download the zip file with return and CSVs, import the CSVs for PAYE under applicable sheets, import the CSV for AHL under sheet M, capture the PAYE payment already made under sheet K for payment credits. (Employer should not capture any payment relating to AHL or NITA Levy in the amended return).

- Points to Note:
- i. Duplicate records of the same PIN and Member Number (ID Number) in Section M (Details of Affordable Housing Levy) is not allowed.

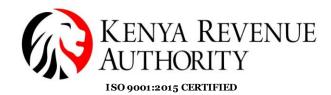

| ਜ਼ 5ਾ ∂ਾ ∓                     |                                   |                        | P10 I                    | Return_XLSM - Excel         |                                                                 |                           | 雨 —                                                                  | - ×        |
|--------------------------------|-----------------------------------|------------------------|--------------------------|-----------------------------|-----------------------------------------------------------------|---------------------------|----------------------------------------------------------------------|------------|
| File Home Insert               | Page Layout Formu                 | ılas Data Review       | View Q Tell me what yo   |                             |                                                                 |                           |                                                                      | in Q Share |
| Cut Boo                        | ok Antiqua 👻 12 👻                 | A - = = = •=           |                          | Co                          | ditional Format as Cell<br>matting * Table * Styles *<br>Styles | Insert Delete Format      | AutoSum ~ Area 2 2 2 2 2 2 2 2 2 2 2 2 2 2 2 2 2 2 2                 |            |
| C5 * : ×                       | √ <i>f</i> <sub>x</sub> A00012343 | 56G                    |                          |                             |                                                                 |                           |                                                                      | ~          |
| A                              | в                                 | с                      | D                        | E                           | F                                                               | G                         | н                                                                    |            |
| 1                              |                                   |                        | Section M : Details of A | ffordable Housing Lev       | vy                                                              |                           |                                                                      |            |
| Member Number (ID<br>2 Number) | Member Name                       | KRA PIN                | Gross Salary             | Basic Salary                | Member Contribution –<br>Housing Levy (A)                       | (B)                       | (Ksh)                                                                |            |
| 3 <u>12</u><br>4 <u>12</u>     | LEdward                           | A01:<br>A00            | 150,000.00               |                             | 2,250.00                                                        |                           |                                                                      |            |
| 5 <u>12</u><br>6 12            | la Decar<br>is Jay                | A00<br>A00             | Microsoft Exce           |                             | × 1,500.00<br>11,250.00                                         |                           | 3,000.00                                                             |            |
| 7                              |                                   | A00                    | Record with sa           | ime KRA PIN exists in row 6 |                                                                 | Sum of Total Contribution |                                                                      |            |
| 9                              |                                   | ADD ROW(S)<br>PREVIOUS | IMPORT C:<br>NEXT        | ОК                          | 2                                                               | E                         | <b>Iphanumeric:</b><br>nter 11 digit<br>Iphanumeric value for<br>IN. |            |
|                                |                                   |                        |                          |                             |                                                                 |                           |                                                                      |            |
|                                |                                   |                        |                          |                             |                                                                 |                           |                                                                      |            |
|                                |                                   |                        |                          |                             |                                                                 |                           |                                                                      |            |
|                                |                                   |                        |                          |                             |                                                                 |                           |                                                                      |            |
|                                |                                   |                        |                          |                             |                                                                 |                           |                                                                      | -          |
|                                |                                   |                        |                          |                             |                                                                 |                           |                                                                      |            |

### ii. Member Number (ID Number) - Column A – is not mandatory

| File       | Home Insert                |                                                 |               |                                        |                      |                |                                           |                              |                                                                             |         |
|------------|----------------------------|-------------------------------------------------|---------------|----------------------------------------|----------------------|----------------|-------------------------------------------|------------------------------|-----------------------------------------------------------------------------|---------|
| <u> </u>   | Home Insert                | Page Layout Formu                               | ılas Data R   | eview View 🖓                           |                      |                |                                           |                              | Sign                                                                        | in 🗛 Sh |
| aste       | 🗈 Сору 🔻                   | ook Antiqua → 12 → 1<br>I <u>U</u> → III → 20 → |               | e I III III III IIII IIII IIIIIIIIIIII |                      |                | rditional Format as Cell                  | Insert Delete Format         | AutoSum * Arr P<br>Fill * Sort & Find &<br>Clear * Filter * Select *        |         |
|            | ipboard 5                  | Font                                            | 5             | Alignment                              | S Numb               |                | matting - Table - Styles -<br>Styles      | Cells                        | Clear * Filter * Select *<br>Editing                                        |         |
| CII        |                            |                                                 |               | Aignment                               | 121 Numb             | <b>er</b> (a.) | Styles                                    | Cells                        | Editing                                                                     |         |
| 7          | • I ×                      | √ fx                                            |               |                                        |                      |                |                                           |                              |                                                                             |         |
|            | A                          | В                                               | с             |                                        | D                    | E              | F                                         | G                            | н                                                                           |         |
|            |                            |                                                 |               | Section M :                            | Details of Affordabl | e Housing Le   | vy                                        |                              |                                                                             |         |
| Mer        | mber Number (ID<br>Number) | Member Name                                     | KRA PI        | N Gross                                |                      | ic Salary      | Member Contribution –<br>Housing Levy (A) | Employer Contribution<br>(B) | Total Contribution (A+B)<br>(Ksh)                                           |         |
|            | •                          | John Edward                                     | A012          |                                        | 150,000.00           |                | 2,250.00                                  |                              |                                                                             |         |
|            |                            | Prez Nate                                       | A001          |                                        | 50,000.00            |                | 750.00                                    | 750.00                       |                                                                             |         |
|            |                            | Linda Decar                                     | A000          |                                        | 100,000.00           |                | 1,500.00                                  |                              |                                                                             |         |
|            |                            | Davis Jay                                       | A000          |                                        | 750,000.00           |                | 11,250.00                                 | 11,250.00                    | 22,500.00                                                                   |         |
|            |                            |                                                 |               | _                                      |                      |                |                                           | Sum of Total Contribution    | 31,500.00                                                                   |         |
|            |                            |                                                 |               | ROW(S) IMPORT CS<br>/IOUS NEXT         | v                    |                |                                           | Er<br>va<br>le               | umeric<br>nter numeric<br>alue of length<br>ss than or equal<br>o 15 digit. |         |
|            |                            |                                                 |               |                                        |                      |                |                                           |                              |                                                                             |         |
|            |                            |                                                 |               |                                        |                      |                |                                           |                              |                                                                             |         |
|            |                            |                                                 |               |                                        |                      |                |                                           |                              |                                                                             |         |
|            |                            |                                                 |               |                                        |                      |                |                                           |                              |                                                                             |         |
| <b>4</b> → | G Arrears                  | Dtls E H Arrears Dtls                           | DE   Gratuity | Dtls J FBT Dtls                        | K PAYE Payment Cree  | lite M Affe    | dable Housing Levy Dtls                   | N Tax Due (+)                | : •                                                                         |         |

iii. For employers with many employees the details can be arranged in the format as provided by sheet M, saved as CSV and uploaded using the import CSV button.

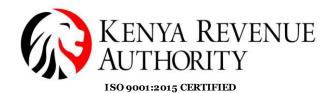

| Fi       | ile Home    | Insert   | Page Layout  | Formulas [   | Data Rev | iew Vie | w ♀Tell     | me what y | you want to d | o                  |                          |
|----------|-------------|----------|--------------|--------------|----------|---------|-------------|-----------|---------------|--------------------|--------------------------|
|          | 🖳 🔏 Cut     | Cali     | bri 🔹        | 11 · A A     | = = =    | »? -    | F Wrap Text |           | General       | -                  | <b>I</b><br>I ≠          |
| Pas<br>• | Le v format |          | I <u>U</u> - | • <u>A</u> • |          | €≣→≣    | 🕂 Merge & C | enter 👻   | <b>-</b> % •  | €.0 .00<br>0.€ 00. | Conditiona<br>Formatting |
|          | Clipboard   | E.       | Font         | F2           |          | Alignme | ent         | E.        | Numb          | er 🗔               |                          |
| G1       | 2 👻         | : ×      | √ fx         |              |          |         |             |           |               |                    |                          |
|          | A           | В        | С            | D            | E        | F       | G           | н         | 1             | J                  | К                        |
| 1        | 1234        | n Edward | A012         | 150,000.0    | 00       |         |             |           |               |                    |                          |
| 2        | 1223        | z Nate   | A001         | 50,000.0     | 00       |         |             |           |               |                    |                          |
| 3        | 1233        | da Decar | A000         | 100,000.0    | 00       |         |             |           |               |                    |                          |
| 4        | 1234        | ris Jay  | A000         | 750,000.0    | 00       |         |             |           |               |                    |                          |
| 5        |             |          |              |              |          |         |             |           |               |                    |                          |
| 6        |             |          |              |              |          |         |             |           |               |                    |                          |
| 7        |             |          |              |              |          |         |             |           |               |                    |                          |

iv. Housing Levy Liability for amended Returns – Where an employer files a PAYE return then amends the return before payment, the system will pre-populate the amended housing levy liability. Employer will then click add, select mode of payment and submit.

| ⊟                                                   | 5          | - ♂ - ÷ P10_Re                                                                              | eturn_XLSM - Excel                                    |  |  |  |  |  |  |
|-----------------------------------------------------|------------|---------------------------------------------------------------------------------------------|-------------------------------------------------------|--|--|--|--|--|--|
| File                                                | <u>ا</u> ا | $rac{1}{2}$ lome Insert Page Layout Formulas Data Review View $Q$ Tell me what your        | want to do                                            |  |  |  |  |  |  |
| Paste                                               | 2          | $\begin{array}{c ccccccccccccccccccccccccccccccccccc$                                       |                                                       |  |  |  |  |  |  |
| ClcTaxDu $\checkmark$ : $\times \checkmark f_x$ 250 |            |                                                                                             |                                                       |  |  |  |  |  |  |
|                                                     | А          | В                                                                                           | C D                                                   |  |  |  |  |  |  |
| 13                                                  | 11         | Paye Tax deducted from the Employee(s) Without PIN                                          | 0.00                                                  |  |  |  |  |  |  |
| 14                                                  | 12         | Total PAYE Tax Payable (9+10+11)                                                            | 16,365.60                                             |  |  |  |  |  |  |
|                                                     |            | PAYE Paid in Advance (Total of "Amount of PAYE Tax Paid" from                               |                                                       |  |  |  |  |  |  |
| 15                                                  | 13         | K_PAYE_Payment_Credits)                                                                     | 0.00                                                  |  |  |  |  |  |  |
| 16                                                  | 14         | Net PAYE Tax Payable (12-13)                                                                | 16,365.60                                             |  |  |  |  |  |  |
|                                                     |            | Total Housing Levy Contributing Members (Total records of                                   |                                                       |  |  |  |  |  |  |
| 17                                                  | 15         | M_Housing_Levy_Dtls)                                                                        | 0                                                     |  |  |  |  |  |  |
|                                                     |            | Total Housing Levy Contribution (Total of "Total Contribution" from                         | 10 TO 00 00                                           |  |  |  |  |  |  |
| 18                                                  | 16         | M_Housing_Levy_Dtls)                                                                        | 43,500.00                                             |  |  |  |  |  |  |
| 10                                                  | 17         | Total NITA Levy Contributing Members (Total records of                                      | 5                                                     |  |  |  |  |  |  |
| 19                                                  | 17         | M1_NITA_Levy_Dtls)<br>Total NITA Levy Contribution (Total of "Standard NITA Deduction" from |                                                       |  |  |  |  |  |  |
| 20                                                  | 18         | M1_NITA_Levy_Dtls)                                                                          | 250.00                                                |  |  |  |  |  |  |
| 21                                                  | 19         | Total Pavable (14+16+18)                                                                    | 60,115.60                                             |  |  |  |  |  |  |
|                                                     |            | 10.001 Tuyuble (11.10.10)                                                                   | 00/110/00                                             |  |  |  |  |  |  |
|                                                     |            |                                                                                             |                                                       |  |  |  |  |  |  |
| 22                                                  |            |                                                                                             |                                                       |  |  |  |  |  |  |
|                                                     |            | PREVIOUS VALIDATE                                                                           |                                                       |  |  |  |  |  |  |
| 23                                                  |            |                                                                                             |                                                       |  |  |  |  |  |  |
|                                                     |            |                                                                                             |                                                       |  |  |  |  |  |  |
|                                                     |            |                                                                                             |                                                       |  |  |  |  |  |  |
| 4                                                   | •          | G_Arrears_Dtls_E H_Arrears_Dtls_DE I_Gratuity_Dtls J_FBT_Dtls K_PAYE_Paym                   | nent_Credits M_Affordable Housing Levy_Dtls N_Tax_Due |  |  |  |  |  |  |
|                                                     |            |                                                                                             |                                                       |  |  |  |  |  |  |

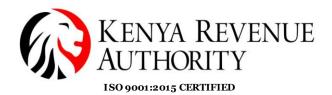

KENYA REVENUE AUTHORITY

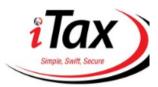

| Home Registration Returns                        | Debt and Enforcement                                | Payments     | Assessment Disputes            | Refund   | Certificates        | Useful Links |  |  |  |  |
|--------------------------------------------------|-----------------------------------------------------|--------------|--------------------------------|----------|---------------------|--------------|--|--|--|--|
| e-Communication My Ledger                        | TIMS Logout                                         |              |                                |          |                     |              |  |  |  |  |
|                                                  | Welcome BN FA 051138TE                              | ST           | - Last Login : AUG 08, 2023    | 04:12:51 |                     |              |  |  |  |  |
| THOME >> E-Payment>> e-Payment Registration Form |                                                     |              |                                |          |                     |              |  |  |  |  |
| All fields marked with * are mandatory           |                                                     |              |                                |          |                     |              |  |  |  |  |
| Payment Information                              |                                                     |              |                                |          |                     |              |  |  |  |  |
| PIN*                                             |                                                     | Тахрау       | er Name                        | BN F     | FA 051138TEST       |              |  |  |  |  |
| Taxpayer Address                                 | 0000, Times<br>Tower, NBI,<br>Dagoreti<br>District, | Email I      | d                              | syste    | em.testing123@loc   | al           |  |  |  |  |
| Tax Head*                                        | Agency Revenue                                      | ] Tax Su     | b Head*                        | (051     | 11)Housing Levy     | ~            |  |  |  |  |
| Payment Type*                                    | Self Assessment Tax 🗸                               | Tax Pe       | riods*                         | 202      | 3 🗸 July            | ~            |  |  |  |  |
| Liability Details                                |                                                     |              |                                |          |                     |              |  |  |  |  |
| Tax Period(s) Principal Tax (Ke                  | h) Fines (Ksh) Penal                                | ity (Ksh) Ir | nterest (Kah) Amount P<br>(Kah |          | Amount to be Paid ( | Keh)         |  |  |  |  |
| Jul 2023 43,500.0                                | 0.00                                                | 0.00 🖄       | 0.00 🖲 43                      | 8,500.00 |                     | 43,500       |  |  |  |  |
|                                                  |                                                     | Add Clear    |                                |          |                     | /            |  |  |  |  |